IBM DB2 Information Integrator OmniFind Edition

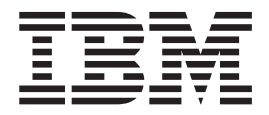

# Notas sobre o Release

*Versão 8.2*

IBM DB2 Information Integrator OmniFind Edition

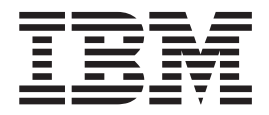

# Notas sobre o Release

*Versão 8.2*

Antes de utilizar estas informações e o produto suportado por elas, leia as informações gerais na seção ″Avisos″.

Este documento contém informações de propriedade da IBM. Ele é fornecido sob um acordo de licença, e é protegido por leis de Copyright. As informações contidas nesta publicação não incluem garantias de produto, e nenhuma declaração feita neste manual deve ser interpretada como tal.

Você pode solicitar as publicações IBM on-line ou através de seu representante IBM local:

- v Para solicitar publicações on-line, consulte o IBM Publications Center em [www.ibm.com/shop/publications/order](http://www.ibm.com/shop/publications/order)
- v Para localizar o representante IBM local, consulte o IBM Directory of Worldwide Contacts em [www.ibm.com/planetwide](http://www.ibm.com/planetwide)

Quando o Cliente envia seus comentários, concede direitos não-exclusivos à IBM para utilizá-los ou distribuí-los da maneira que achar conveniente, sem que isto implique em qualquer compromisso ou obrigação para com o Cliente.

**© Copyright International Business Machines Corporation 2004. Todos os direitos reservados.**

## **Índice**

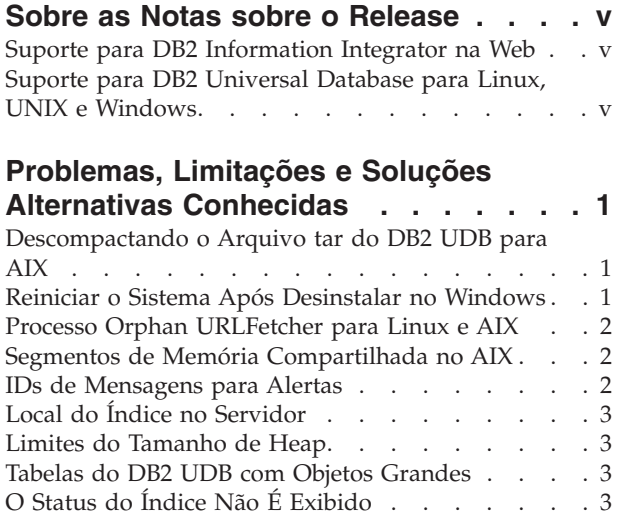

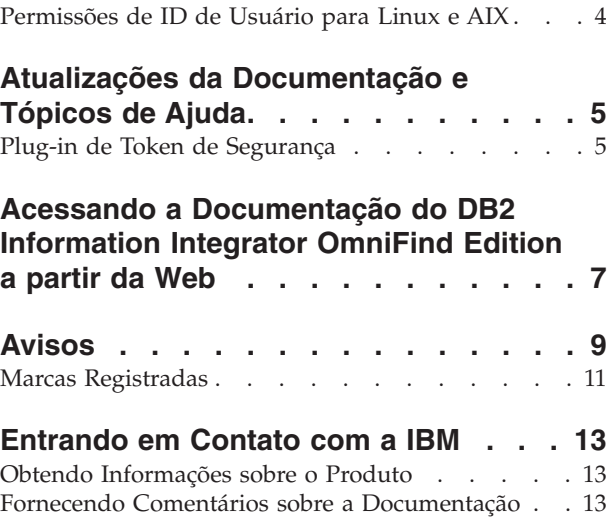

## <span id="page-6-0"></span>**Sobre as Notas sobre o Release**

As notas sobre o release contêm as informações mais recentes sobre o IBM DB2 Information Integrator OmniFind Edition Versão 8.2.

As notas sobre o release são divididas em duas partes. A primeira parte contém detalhes sobre os problemas, limitações e soluções alternativas conhecidas no momento da publicação e se aplicam à versão mais recente do produto. Leia essas notas para familiarizar-se com todos os tópicos consideráveis deste release do DB2 Information Integrator OmniFind Edition.

A segunda parte contém correções e atualizações da documentação em HTML, PDF e impressa publicada anteriormente.

## **Suporte para DB2 Information Integrator na Web**

Para obter informações adicionais sobre o IBM DB2 Information Integrator OmniFind Edition e sobre os problemas de suporte mais recentes, consulte a página da Web do DB2 Information Integrator, no endereço [www.ibm.com/software/data/integration/db2ii/support.html.](www.ibm.com/software/data/integration/db2ii/support.html)

## **Suporte para DB2 Universal Database para Linux, UNIX e Windows**

Para obter informações sobre problemas conhecidos de produtos IBM DB2 Universal Database para Linux, UNIX e Windows Versão 8, consulte a página da Web de Suporte Técnico do DB2 no endereço [www.ibm.com/software/data/db2/udb/winos2unix/support.](www.ibm.com/software/data/db2/udb/winos2unix/support)

## <span id="page-8-0"></span>**Problemas, Limitações e Soluções Alternativas Conhecidas**

Essas informações descrevem as limitações, problemas e soluções alternativas atualmente conhecidas para o DB2 Information Integrator OmniFind Edition, Versão 8.2.

Quaisquer limitações e restrições podem ou não se aplicar a outros releases do produto.

## **Descompactando o Arquivo tar do DB2 UDB para AIX**

No DB2 Universal Database Enterprise Server Edition, Versão 8.2 para AIX, é necessário descompactar a imagem do CD para que seja possível instalar o DB2 UDB.

Descompacte o CD antes de iniciar a instalação da pesquisa corporativa.

Para obter informações adicionais sobre como descompactar o CD, vá para o Centro de Informações do DB2, Versão 8.2:

[http://publib.boulder.ibm.com/infocenter/db2help/index.jsp.](http://publib.boulder.ibm.com/infocenter/db2help/index.jsp) No Centro de Informações do DB2, clique em **Instalando** → **Sistemas de Banco de Dados** → **DB2 Universal Database para Linux, UNIX e Windows** → **Servidores do DB2** → **DB2 UDB Enterprise Server Edition (Não Particionado)** → **AIX** → **Iniciando o Assistente para Instalação do DB2**.

Este arquivo deve ser descompactado para que o programa de instalação da pesquisa corporativa possa instalar o DB2 UDB.

Para descompactar a imagem do CD:

- 1. Copie o arquivo product.tar.Z, em que product representa o produto que você tem licença para instalar, em um sistema de arquivos temporário.
- 2. Digite o comando a seguir para iniciar o Assistente de Configuração do DB2:

zcat product.tar.Z | tar -xf - ;./product/db2setup

Por exemplo, se o nome do produto DB2 UDB Enterprise Server Edition for ese, digite o seguinte comando:

zcat ese.tar. $Z \mid \text{tar } -xf - ;.$ /ese/db2setup

Durante a instalação da pesquisa corporativa, informe o diretório no caminho do arquivo descompactado que contém o arquivo db2setup. Por exemplo, o diretório do arquivo descompactado pode ser .\ese.sbcsaix1.

## **Reiniciar o Sistema Após Desinstalar no Windows**

Se você desinstalar o DB2 Information Integrator OmniFind Edition (pesquisa corporativa) em um computador Windows, deverá reiniciar o sistema para concluir a remoção de todos os arquivos do programa.

Você deve também excluir manualmente os diretórios de instalação da pesquisa corporativa. Se você não reiniciar o sistema ou excluir os arquivos de programas e depois tentar instalar a pesquisa corporativa novamente, poderão ocorrer problemas.

## <span id="page-9-0"></span>**Processo Orphan URLFetcher para Linux e AIX**

**Problema:** O crawler da Web utiliza dois processos. Quando um processo sai, ele sinaliza um segundo processo para sair. Um processo pode, algumas vezes, sair inesperadamente e deixar o outro processo sendo executado indefinidamente.

Você pode determinar se isso ocorreu procurando um processo órfão como o processo a seguir na saída do comando ps do UNIX:

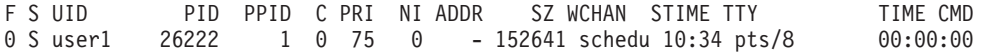

/opt/IBMJava2-141/jre/bin/java -classpath /.../URLFetcher.jar:...

Note que:

- v Um PPID (Parent Process ID) igual a 1 indica que o processo é órfão.
- v A presença do URLFetcher.jar no caminho de classe indica que este é um processo do crawler da Web.

#### **Solução**

Localize o PID (Process ID) do processo órfão. No exemplo anterior é 26222, e o elimine. No Linux e AIX, utilize o comando kill sem argumentos. Você pode também ver entradas "filhas" na tabela de processos. As entradas filhas representam encadeamentos que são criados pelo processo órfão. Essas entradas filhas devem ser excluídas quando você eliminar seus processos ascendentes.

Quando você vê um processo URLFetcher órfão, deverá eliminar o processo porque se ele estiver na tabela de processos, o sistema operacional reservará recursos para ele. Você deve verificar regularmente se esses processos órfãos existem, especialmente se suspeitar que o crawler da Web foi concluído de maneira anormal. Se os processos existirem, elimine-os.

#### **Segmentos de Memória Compartilhada no AIX**

Caso você receba a mensagem SQL1224N no AIX, pode ter excedido o número de segmentos de memória compartilhada que são permitidos pelo AIX.

Para resolver esse problema, consulte o tópico [SQL1224N](http://www-1.ibm.com/support/docview.wss?uid=swg21079674) Shared Memory [Segments](http://www-1.ibm.com/support/docview.wss?uid=swg21079674) no Web site de Suporte IBM.

## **IDs de Mensagens para Alertas**

Ao especificar que deseja receber e-mail sobre mensagens armazenadas em log, você recebe e-mail automaticamente sobre qualquer alerta que ativou.

Ao configurar as opções de recebimento de e-mail sobre mensagens armazenadas em log, você especifica os IDs de mensagens sobre as quais deseja receber mensagens. Se você ativar alertas para uma coleta ou para o sistema, os IDs de mensagens das condições de alerta são incluídos automaticamente na lista de IDs de mensagem.

Se você não quiser receber e-mail quando uma condição monitorada ocorrer, poderá remover o ID da mensagem da lista.

As mensagens produzidas para alertas são:

#### <span id="page-10-0"></span>**FFQC2607W**

O número de documentos pesquisados na sessão do crawler excede o valor limite.

#### **FFQC2611W**

O número de documentos da coleta excede o valor limite.

#### **FFQC2613W**

A resposta do processo de pesquisa da sessão de pesquisa excede o valor limite.

#### **FFQC2616W**

O espaço em disco disponível é menor que o valor limite configurado no servidor.

#### **FFQC4009E**

O aplicativo de pesquisa da Web para pesquisa corporativa não está sendo executado.

#### **FFQC4013E**

Falha em ativar o aplicativo de pesquisa da Web para pesquisa corporativa na coleta.

#### **FFQC4026E**

Impossível reiniciar o processo de pesquisa da coleta.

## **Local do Índice no Servidor**

Quando você cria uma coleta, se quiser especificar um local de índice diferente do local padrão, o uso do espaço em disco desse local de índice não-padrão não será monitorado se você especificar um local para o índice que não esteja no diretório raiz dos dados do servidor.

Em uma instalação com vários servidores, quando você cria uma coleta, se quiser especificar um local para o índice diferente do local padrão, o local do índice deve primeiro existir em todos os quatro servidores.

## **Limites do Tamanho de Heap**

A sessão Java do analisador de documento (também conhecida como parserservice) tem um limite de tamanho de heap de 400 MB.

Este valor está em *ES\_NODE\_ROOT*/config/services.ini:session7.max\_heap=400. Se mensagens OutOfMemory forem exibidas no log de erros do sistema da sessão do parserservice, pare a sessão do parserservice, aumente o valor de max\_heap no arquivo services.ini do parserservice, e reinicie a sessão do parserservice.

#### **Tabelas do DB2 UDB com Objetos Grandes**

Tabelas do DB2 Universal Database com dados de LOB com 128 MB ou mais não podem ser pesquisadas. Documentos com mais que 8 MB não podem ser indexados.

## **O Status do Índice Não É Exibido**

Se você reinstalar uma nova versão do DB2 Information Integrator OmniFind Edition (pesquisa corporativa) sem remover a instalação anterior, o status de monitoração do índice pode não ser exibido corretamente.

<span id="page-11-0"></span>Quando você inicia a construção do índice, o status da construção não é exibido corretamente na página de Índice do console de administração. No entanto, o índice está sendo construído, e quando for concluído, a página de Índice mostrará o número correto de documentos que foram indexados e as horas corretas da construção do índice.

Recomenda-se remover a versão anterior do DB2 Information Integrator OmniFind Edition antes de instalar uma nova versão.

## **Permissões de ID de Usuário para Linux e AIX**

Pode ser necessário incluir permissões de gravação em um novo ID de usuário de pesquisa corporativa.

Se você reinstalar a pesquisa corporativa com um usuário Linux ou AIX diferente do administrador de pesquisa corporativa e, depois, incluir um crawler DB2 e selecionar o driver JDBC (Java Database Connectivity) do DB2 Universal Database Tipo 4, um erro poderá ocorrer. Nesse caso, você deve incluir permissões de gravação para o novo usuário administrador de pesquisa corporativa no arquivo /home/*db2inst1*/sqllib/tmp/0.spf.

## <span id="page-12-0"></span>**Atualizações da Documentação e Tópicos de Ajuda**

Estas informações descrevem correções e inclusões da documentação HTML, PDF e impressa do DB2 Information Integrator OmniFind Edition.

Todas as referências de navegação ao Centro de Informações do DB2 nesta seção consideram que você está utilizando a árvore de navegação do Centro de Informações do DB2 como ponto de partida.

#### **Migrando do WebSphere Portal para Pesquisa Corporativa**

As informações a seguir são uma atualização do tópico de migração que pode ser encontrado no Centro de Informações do DB2 ou no arquivo PDF *Administering Enterprise Search* (iiysa.pdf):

Antes de iniciar o assistente de migração, certifique-se de que o sistema de pesquisa corporativa esteja sendo executado.

#### **taxonomy\_ID::category\_ID**

No tópico "Sintaxe de Consulta" do Centro de Informações do DB2 ou na página 11 do *Programming Guide and API Reference* (iiysp.pdf), o termo taxonomy\_ID::category\_ID deve ser *taxonomy\_ID::category\_ID*. As duas seções desta consulta estão disponíveis.

Um termo *taxonomy\_ID::category\_ID* corresponde a qualquer documento que pertença ao *category\_ID* ou a qualquer uma de suas subcategorias. Se você quiser que a consulta retorne apenas documentos que pertencem à categoria especificada, mas não a qualquer uma de suas subcategorias, inclua um sinal de igual (=) antes do termo.

Se estiver criando aplicativos de pesquisa, consulte *Administering Enterprise Search* (iiysa.pdf) ou "Trabalhando com Categorias" no Centro de Informações do DB2 para obter informações sobre os tipos de categorias.

## **Plug-in de Token de Segurança**

Quando você especifica propriedades do crawler, pode especificar o nome de uma classe Java que deseja utilizar para garantir o controle de acesso em nível de documento.

Este recurso é implementado no produto, mas não é descrito na documentação da pesquisa corporativa.

A segurança em nível de documento é realizada através da associação de um ou mais tokens de segurança (uma cadeia delimitada por vírgula) a cada documento no sistema no momento em que o crawl foi efetuado. Por padrão, cada documento tem um token público designado, que torna o documento disponível para todos. O token público pode ser substituído por um valor fornecido pelo administrador ou por um valor extraído de um campo do documento no qual foi efetuado crawl.

O plug-in do token de segurança permite a você aplicar suas próprias regras de negócios para determinar o valor dos tokens de segurança de qualquer documento em que tenha sido efetuado crawl. O plug-in é formado por uma classe Java que é chamada para cada documento. A classe Java transmite os tokens de segurança e o identificador do documento. A classe retorna um conjunto novo ou modificado de tokens de segurança, ou a classe pode indicar que o documento deve ser ignorado.

Não é possível utilizar um plug-in de segurança com crawlers NNTP.

Os tokens de segurança que são associados a cada documento são armazenados no índice e utilizados para filtrar apenas os documentos que correspondem aos tokens de segurança apresentados com a consulta. Normalmente, os identificadores de grupo são utilizados como tokens de segurança, mas os tokens podem ser qualquer valor determinado pelas políticas de segurança corporativas.

Consulte o Web site de Suporte IBM para obter informações adicionais sobre este tópico e para obter informações sobre amostra de código que você pode modificar com sua própria lógica.

## <span id="page-14-0"></span>**Acessando a Documentação do DB2 Information Integrator OmniFind Edition a partir da Web**

Você pode acessar documentação do DB2 Information Integrator OmniFind Edition (pesquisa corporativa) a partir da Web.

Todas as publicações e notas sobre release do DB2 Information Integrator estão disponíveis em arquivos PDF a partir do DB2 Information Integrator a partir do Web site de Suporte IBM no endereço [http://www.ibm.com/software/data/integration/db2ii/supportomni.html.](http://www.ibm.com/software/data/integration/db2ii/supportomni.html)

Para acessar a documentação mais recente do produto DB2 Information Integrator, no Web site de Suporte do DB2 Information Integrator, clique no link Product Information

Você pode acessar a documentação do DB2 Information Integrator OmniFind Edition em todos os idiomas suportados, a partir do link Product Information:

- v Documentação do produto DB2 Information Integrator OmniFind Edition em arquivos PDF
- Notas sobre o Release
- v Instruções para download e instalação do Centro de Informações do DB2 para Linux, UNIX e Windows
- v Links para o Centro de Informações do DB2

O Web site de Suporte do DB2 Information Integrator também fornece documentação de suporte, IBM Redbooks, white papers, downloads de produtos, links para grupos de usuários e notícias sobre o DB2 Information Integrator OmniFind Edition.

## <span id="page-16-0"></span>**Avisos**

Estas informações foram desenvolvidas para produtos e serviços oferecidos nos Estados Unidos. É possível que a IBM não ofereça os produtos, serviços ou recursos discutidos nesta publicação em outros países. Consulte um representante IBM local para obter informações sobre os produtos e serviços disponíveis atualmente em sua área. Qualquer referência a produtos, programas ou serviços IBM não significa que apenas produtos, programas ou serviços IBM possam ser utilizados. Qualquer produto, programa ou serviço funcionalmente equivalente, que não infrinja nenhum direito de propriedade intelectual da IBM, poderá ser utilizado em substituição a este produto, programa ou serviço. Entretanto, a avaliação e verificação da operação de qualquer produto, programa ou serviço não-IBM são de responsabilidade do Cliente.

A IBM pode ter patentes ou solicitações de patentes pendentes relativas a assuntos tratados nesta publicação. O fornecimento desta publicação não garante ao Cliente nenhum direito sobre tais patentes. Pedidos de licença devem ser enviados, por escrito, para: Gerência de Relações Comerciais e Industriais da IBM Brasil Av. Pasteur, 138-146 Botafogo Rio de Janeiro, RJ CEP 22290-240

Para pedidos de licença relacionados a informações de DBCS (Conjunto de Caracteres de Byte Duplo), entre em contato com o Departamento de Propriedade Intelectual da IBM em seu país ou envie pedidos de licença, por escrito, para: IBM World Trade Asia Corporation Licensing 2-31 Roppongi 3-chome, Minato-ku Tokyo 106-0032, Japan

O parágrafo a seguir não se aplica a nenhum país em que tais disposições não estejam de acordo com a legislação local: A INTERNATIONAL BUSINESS MACHINES CORPORATION FORNECE ESTA PUBLICAÇÃO "NO ESTADO EM QUE SE ENCONTRA" SEM GARANTIA DE NENHUM TIPO, SEJA EXPRESSA OU IMPLÍCITA, INCLUINDO, MAS NÃO SE LIMITANDO ÀS GARANTIAS IMPLÍCITAS DE NÃO-VIOLAÇÃO, MERCADO OU ADEQUAÇÃO A UM DETERMINADO PROPÓSITO. Alguns países não permitem a exclusão de garantias expressas ou implícitas em certas transações; portanto, essa disposição pode não se aplicar ao Cliente.

Esta publicação pode conter imprecisões técnicas ou erros tipográficos. Periodicamente, são feitas alterações nas informações aqui contidas; tais alterações serão incorporadas em novas edições da publicação. A IBM pode, a qualquer momento, aperfeiçoar e/ou alterar os produtos e/ou programas descritos nesta publicação, sem aviso prévio.

Referências nestas informações a Web sites são fornecidas apenas por conveniência e não representam de forma alguma um endosso a estes Web sites. Os materiais contidos nesses Web sites não fazem parte dos materiais desse produto IBM e a utilização desses Web sites é de inteira responsabilidade do Cliente.

A IBM pode utilizar ou distribuir as informações fornecidas da forma que julgar apropriada sem incorrer em qualquer obrigação para com o Cliente.

Licenciados deste programa que desejam obter informações sobre este assunto com objetivo de permitir: (i) a troca de informações entre programas criados

independentemente e outros programas (incluindo este) e (ii) a utilização mútua das informações trocadas, devem entrar em contato com:

Gerência de Relações Comerciais e Industriais da IBM Brasil Av. Pasteur, 138-146 Botafogo Rio de Janeiro, RJ CEP 22290-240

Tais informações podem estar disponíveis, sujeitas a termos e condições apropriadas, incluindo em alguns casos o pagamento de uma taxa.

O programa licenciado descrito neste documento e todo o material licenciado disponível são fornecidos pela IBM sob os termos do Contrato com o Cliente IBM, do Contrato de Licença do Programa Internacional IBM ou de qualquer outro contrato equivalente.

Todos os dados de desempenho aqui contidos foram determinados em um ambiente controlado. Portanto, os resultados obtidos em outros ambientes operacionais podem variar significativamente. Algumas medidas podem ter sido tomadas em sistemas de nível de desenvolvimento e não há garantia de que estas medidas serão iguais em sistemas geralmente disponíveis. Além disso, algumas medidas podem ter sido estimadas por extrapolação. Os resultados reais podem variar. Os usuários deste documento devem verificar os dados aplicáveis para seu ambiente específico.

As informações sobre produtos não-IBM foram obtidas junto aos fornecedores dos respectivos produtos, de seus anúncios publicados ou de outras fontes disponíveis publicamente. A IBM não testou estes produtos e não pode confirmar a precisão de seu desempenho, compatibilidade nem qualquer outra reivindicação relacionada a produtos não-IBM. Dúvidas sobre os recursos de produtos não-IBM devem ser encaminhadas diretamente a seus fornecedores.

Todas as declarações relacionadas aos objetivos e intenções futuras da IBM estão sujeitas a alterações ou cancelamento sem aviso prévio e representam apenas metas e objetivos.

Estas informações contêm exemplos de dados e relatórios utilizados nas operações diárias de negócios. Para ilustrá-los da forma mais completa possível, os exemplos podem incluir nomes de indivíduos, empresas, marcas e produtos. Todos estes nomes são fictícios e qualquer semelhança com nomes e endereços utilizados por uma empresa real é mera coincidência.

#### LICENÇA DE COPYRIGHT:

Estas informações contêm programas aplicativos de amostra na linguagem fonte, ilustrando as técnicas de programação em diversas plataformas operacionais. Você pode copiar, modificar e distribuir estes programas de exemplo sem a necessidade de pagar à IBM, com objetivos de desenvolvimento, utilização, marketing ou distribuição de programas aplicativos em conformidade com a interface de programação de aplicativo para a plataforma operacional para a qual os programas de exemplo são criados. Esses exemplos não foram testados completamente em todas as condições. Portanto, a IBM não pode garantir ou implicar a confiabilidade, manutenção ou função destes programas.

<span id="page-18-0"></span>Cada cópia ou parte destes programas de exemplo ou qualquer trabalho derivado deve incluir um aviso de copyright com os dizeres:

Outside In (<sup>®</sup>) Viewer Technology, © 1992-2004 Stellent, Chicago, IL., Inc. Todos os Direitos Reservados.

Materiais Licenciados pela IBM XSLT - Propriedade da IBM © Copyright IBM Corp., 1999-2004. Todos os Direitos Reservados.

## **Marcas Registradas**

Este tópico lista marcas registradas IBM e determinadas marcas registradas não-IBM.

Os termos a seguir são marcas registradas da International Business Machines Corporation nos Estados Unidos e/ou em outros países:

IBM AIX AIX 5L DB2 DB2 Universal Database Domino Informix Lotus Lotus Notes Notes OmniFind WebSphere xSeries z/OS

Os termos a seguir são marcas ou marcas registradas de outras empresas:

Java e todas as marcas registradas e logotipos baseados em Java são marcas ou marcas registradas da Sun Microsystems, Inc. nos Estados Unidos e/ou em outros países.

Microsoft, Windows, Windows NT e o logotipo Windows são marcas registradas da Microsoft Corporation nos Estados Unidos e/ou em outros países.

Intel, Intel Inside (logotipos), MMX e Pentium são marcas registradas da Intel Corporation nos Estados Unidos e/ou em outros países.

UNIX é uma marca registrada do The Open Group nos Estados Unidos e em outros países.

Linux é uma marca registrada de Linus Torvalds nos Estados Unidos e/ou em outros países.

Outros nomes de empresas, produtos ou serviços podem ser marcas registradas ou marcas de serviço de terceiros.

## <span id="page-20-0"></span>**Entrando em Contato com a IBM**

Para entrar em contato com o serviço de atendimento a clientes IBM nos Estados Unidos ou Canadá, ligue para 1-800-IBM-SERV (1-800-426-7378). No Brasil, ligue para 0-800-7014-262.

Para informações sobre opções de serviços disponíveis, ligue para um dos seguintes números:

- Nos Estados Unidos: 1-888-426-4343
- No Canadá: 1-800-465-9600
- No Brasil: 0-800-7014-262

Para localizar um escritório da IBM em seu país ou região, consulte o IBM Directory of Worldwide Contacts na Web no endereço [www.ibm.com/planetwide.](http://www.ibm.com/planetwide)

## **Obtendo Informações sobre o Produto**

Informações sobre o DB2 Information Integrator estão disponíveis através de telefone ou na Web.

Informações sobre o DB2 Information Integrator estão disponíveis através de telefone ou na Web. Os números de telefone fornecidos aqui são válidos nos Estados Unidos. No Brasil, ligue para 0-800-7014-262 - para Atendimento ao Cliente ou para 0-800-7014-850 para FAX.

- 1. Para solicitar produtos ou obter informações gerais: 1-800-IBM-CALL (1-800-426-2255)
- 2. Para solicitar publicações: 1-800-879-2755
- 3. Visite o endereço da Web [www.ibm.com/software/data/integration/db2ii/support.html.](http://www.ibm.com/software/data/integration/db2ii/support.html)

Este site contém as informações mais recentes sobre:

- v A biblioteca técnica
- v Solicitação de manuais
- Downloads para clientes
- Newsgroups
- Fix packs
- Notícias
- Links para recursos na Web

## **Fornecendo Comentários sobre a Documentação**

Envie seus comentários sobre este manual ou outra documentação do DB2 Information Integrator.

Sua opinião ajuda a IBM a fornecer informações de alta qualidade. Envie seus comentários sobre este manual ou outra documentação do DB2 Information Integrator. Você pode utilizar qualquer um dos métodos a seguir para enviar comentários:

- 1. Envie seus comentários utilizando o formulário on-line de comentários do leitor em [www.ibm.com/software/data/rcf.](http://www.ibm.com/software/data/rcf/)
- 2. Envie seus comentários por e-mail para comments@us.ibm.com. Inclua o nome do produto, o número da versão do produto e o nome e o número de peça do manual (se aplicável). Se você estiver fazendo comentários sobre um texto específico, por favor, inclua a localização do texto (por exemplo, um título, um número de tabela ou número de página).

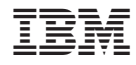

Impresso em Brazil

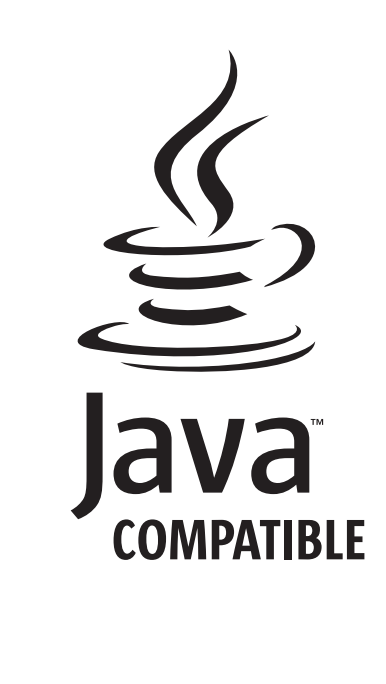